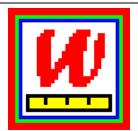

# Winsteps

### **Rasch Measurement Software**

#### www.winsteps.com

Prompt, Perceptive, Powerful, Persuasive

## **Output Tables**

36 Tables, many with subtables, report all aspects of the analysis: Person and item scores, measures, standard errors, quality-control fit statistics, summary statistics, reliabilities, subtotals, individual reporting, differential item functioning, rating scale functioning, score-to-measure conversion, Guttman scalograms, paired-comparisons, cheating detection, and more

| Output <u>T</u> ables <u>O</u> utput Files <u>B</u> atch | Help Specification Plots Excel/RSSS    | <u>G</u> raphs Data Set <u>u</u> p   |  |
|----------------------------------------------------------|----------------------------------------|--------------------------------------|--|
| Request Subtables                                        | Variable maps                          | 20. Score table                      |  |
| Weight selection                                         | 2.2 General Keyform                    | <ol><li>Probability curves</li></ol> |  |
| 3.2 Rating (partial credit) scale                        | 2.5 Category Averages                  | 29. Empirical curves                 |  |
| 2. Measure forms (all)                                   | 3.1 Summary statistics                 | 22. Scalograms                       |  |
| 10. ITEM (column): fit order                             | 6. PERSON (row): fit order             | 7.2.1 PERSON Keyforms: unexpected    |  |
| 13. ITEM: measure                                        | 17. PERSON: measure                    | 17.3 PERSON Keyforms: measure        |  |
| 14. ITEM: entry                                          | 18. PERSON: entry                      | 18.3 PERSON Keyforms: entry          |  |
| <ol><li>TEM: alphabetical</li></ol>                      | <ol><li>PERSON: alphabetical</li></ol> | 19.3 PERSON Keyforms: alphabetical   |  |
| 25. ITEM: displacement                                   |                                        | 7.2 PERSON Keyforms: fit order       |  |
| 11. ITEM: responses                                      | 7.1 PERSON: responses                  |                                      |  |
| 9. ITEM: outfit plot                                     | 5. PERSON: outfit plot                 | 32. Control variable list            |  |
| 8. ITEM: infit plot                                      | 4. PERSON: infit plot                  | 33. PERSON-ITEM: DGF: DIF & DPF      |  |
| 12. ITEM: map                                            | 16. PERSON: map                        | 34. Comparison of two statistics     |  |
| 23. ITEM: dimensionality                                 | 24. PERSON: dimensionality             | 35. PERSON Paired Agreement          |  |
| 27. ITEM: subtotals                                      | 28. PERSON: subtotals                  | 36. PERSON diagnostic PKMAPs         |  |
| 30. ITEM: DIF, between/within                            | 31, PERSON: DPF, between/within        |                                      |  |

### **Output Files & Excel Plots**

16 output files for exporting measures, standard errors, quality-control fit statistics as EXCEL, SPSS or text files for input to other software. Immediate display, if desired. Here is a "Bond & Fox"-style Bubble Chart automatically displayed by Excel.

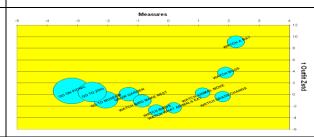

### **Differential Item Functioning (DIF)**

Differential Person Functioning (DPF), Differential Test Functioning (DTF)

Detailed Tables and Plots of uniform and non-uniform DIF size and significance. Also Mantel-Haenszel and Mantel statistics. Differential Person functioning and Differential Person-group vs. Item-group functioning.

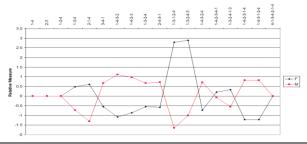

# Principal components analysis of residuals for multidimensionality

of persons or items. Reporting of unexpected observations helps identify problems in the data or instrument conceptualization.

**Also:** Multiple concurrent analyses. Batch mode operation. Frequent enhancements (free for a year). Training seminars. *Need an extra feature? Tell us!* 

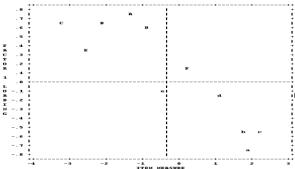

### **Help Feature**

Full user documentation and many examples in the Help file of the 140+ user options. Detailed descriptions of every output table. 50 technical "special topics" address operational, analytical and interpretive issues. Free downloadable PDF of Program Manual.

Bond & Fox examples on winsteps.com

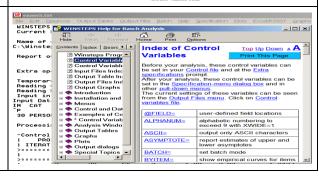

# Winsteps

### **Rasch Measurement Software**

www.winsteps.com

Prompt, Perceptive, Powerful, Persuasive

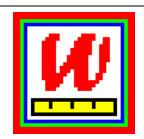

## Constructs linear measures from ordinal data:

Multiple-choice tests, dichotomies, attitude surveys, rating scales, observational protocols, partial credit items, answer keys, item rescoring.

Missing data: no problem!
Capacity: **Huge!** 9,999,999 persons, 60,000 items, (dichotomies, rating scales and/or partial credit), up to 255 categories per scale.

### Excel, R, SAS, SPSS, STATA import

Easy conversion to Winsteps control and data files using copy-and-paste procedure.

#### What is being measured?

Construct validity: defining the latent variable items ordered: from *frequent* to *rare*, from *easy* to *hard*, from *loved* to *hated*. Item anchoring and weighting, tabular and graphical output. Estimates of item discrimination and guessability.

#### Who or What has been measured?

Predictive validity, Concurrent validity, Achievement, Attitude, Quality of Life: Who has more and who has less? Standard errors for significant differences. Person anchoring and weighting. Differential person function reporting. Subtotaling by demographic variables

# Are Items and Rating Scales functioning as intended?

Empirical and model item characteristic curves. (ICCs) with confidence bands for individual items or all items which share the same scale structure. Category probability curves. Test, item and category information functions. Test characteristic curve. Detailed statistics for each category: counts, measures, and quality-control fit statistics. Re-order and collapse categories. Remedy keying errors and reversed items. Multiple-choice scoring keys. Multiple ICCs on one graph.

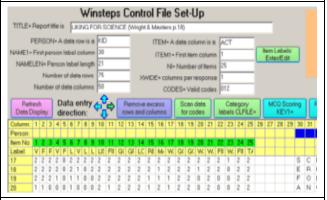

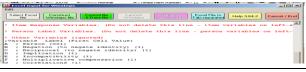

| Map             | 0£            | Items |                  |  |  |
|-----------------|---------------|-------|------------------|--|--|
| <rare></rare>   |               |       |                  |  |  |
| 100             | +             |       |                  |  |  |
| 90              | $+\mathbf{T}$ |       |                  |  |  |
| 80              | +             | Watch | A Rat            |  |  |
| 70              | +5            | Watch | Animal Move      |  |  |
| 60              | +M            | Watch | What Animals Eat |  |  |
| 40              | +             | Watch | Bird Make Nest   |  |  |
| 30              | +5            | Go To | Zoo              |  |  |
| 20              | +             | Go On | Picnic           |  |  |
| <frequ></frequ> |               |       |                  |  |  |

| + |               |              |       |        |       |               |
|---|---------------|--------------|-------|--------|-------|---------------|
|   | ITRY<br>JMBER | RAW<br>SCORE | COUNT |        | MODEL | PERSON        |
|   |               |              |       |        | +     |               |
|   | 2             | 50           | 25    | 113.63 | 18.39 | Rossner, Lawr |
| 1 | 41            | 49           | 25    | 101.13 | 10.30 | Fatale, Natas |
| 1 | 34            | 48           | 25    | 93.54  | 7.51  | Paster, Ruth  |
| 1 | 17            | 47           | 25    | 88.84  | 6.30  | Schattner, Ga |
| Ĺ | 50            | 46           | 25    | 85.32  | 5.60  | Doeppner, Tom |
| Ĺ | 45            | 45           | 25    | 82.45  | 5.13  | Mcloughlin, B |
| İ | 7             | 44           | 25    | 79.99  | 4.79  | Wright, Benja |
| 1 | 16            | 43           | 25    | 77.82  | 4.54  | Buff, Marge B |
| i | 40            | 40           | 2 5   | 77 02  | 4 641 | Charalla Par  |

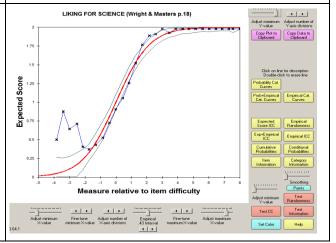